## Zakaj ne moremo odpreti novega obračuna DDV?

Zadnja sprememba 30/10/2024 2:31 pm CET

Navodilo velja za primer, ko ne moremo odpreti novega obračuna DDV

1 V meniju **Knjigovodstvo > Obračun DDV > kliknemo Nov in program javi: "Novega obračuna ne morete odpreti, ker imate nepotrjene obračune DDV."**

2 Preverimo ali imamo nepotrjene obračune za DDV.

3 Vse nepotrjene obračune najprej potrdimo.

## 4

Po potrditvi bo program dovolil vnos novega obračuna za DDV s ponovnim klikom na **Nov.**

## Obračun DDV

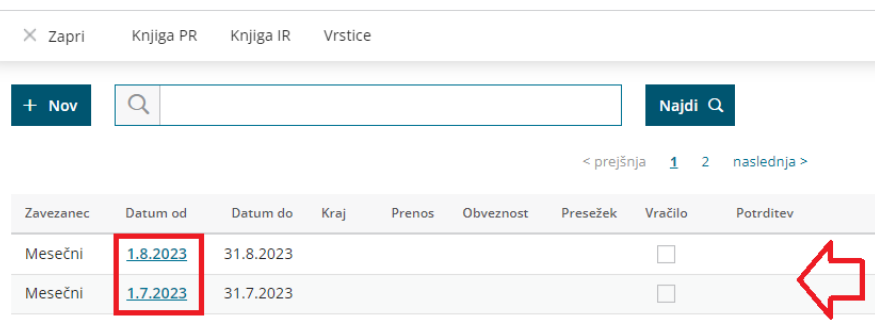